Добавил(а) Administrator 29.11.16 09:35 -

Повторення

#### **Робота з масивами**

Операція з масивом

Лінійний масив

Прямокутна таблиця

Опис

 $\overline{1}$  nt a[ $\overline{1}$ 00];

int i, n;//індекс, кількість елементів

 $\frac{1}{1}$  nt a[ $\frac{1}{100}$ [100];

int i,j, n,m;//індекс, кількість елементів

Введення

Добавил(а) Administrator 29.11.16 09:35 -

cin>>n;

 $\sqrt{\frac{1}{10}}$ for(i=0;i<n;i++)cin>>a[i];

cin>>n>>m;

 $\sqrt{\text{for}(i+0)}$ ; $i$ <n; $i++$ )

 $for(j=0;j < m;j++)$ 

cin>>a[i][j];

Виведення

 $\sqrt{\frac{1}{10}}$  for(i $\neq$ 0  $\frac{1}{10}$ ;i<n; $\frac{1}{10}$ ++)cout<<a[i]<<" ";

 $for(i=0;i=n;i++)$ 

 $for (j=0; j$ 

cout<<a[i][j]<<" ";

Добавил(а) Administrator 29.11.16 09:35 -

Сумування

 $s=0;$ 

 $for (i=0$  ;i<n; $i+1$ )s=s+a[i];

 $s=0;$ 

 $\sqrt{\text{for}(i+1)}$ 0;i<n;i++)

 $\sqrt{f}$ for(j=0;j<m;j++)

 $s=s+a[i][j];$ 

Пошук

cin>>k;

 $\sqrt{\frac{1}{i}}$  for( $\frac{1}{i}$  |  $\frac{1}{i}$ ; $\frac{1}{i}$  |  $\frac{1}{i}$  |  $\frac{1}{i}$  |  $\frac{1}{i}$  |  $\frac{1}{i}$  |  $\frac{1}{i}$  |  $\frac{1}{i}$  |  $\frac{1}{i}$  |  $\frac{1}{i}$  |  $\frac{1}{i}$  |  $\frac{1}{i}$  |  $\frac{1}{i}$  |  $\frac{1}{i}$  |  $\frac{1}{i}$  |  $\frac{1}{i}$  |  $\frac$ 

cin>>k;

Добавил(а) Administrator 29.11.16 09:35 -

 $\sqrt{f}$ for( $\frac{1}{1+0}$ ; $\frac{1}{1+0}$ ; $\frac{1}{1+0}$ 

 $for(j=0;j < m;j++)$ 

 $\overline{\left| \text{if } (a[{\color{red}]}{\color{black}]}{\color{black}]}{\color{black}]}{\color{black}]}{\color{black}]}{\color{black}]}{\color{black}]}{\color{black} }{\color{black}]}{\color{black} }{\color{black} }{\color{black}]}{\color{black} }{\color{black} }{\color$ 

 $\boxed{\text{cinc}}$ ki<<" "<<j;

Пошук максимального

 $max=2a$ [  $|]$ ;nmax=  $|$ ;

 $\sqrt{\frac{1}{i}$  for(i=1 |;i<n;j++)if (a[i]>max) {max=a[i];nmax=i;}

max=a[0] [ 0 ] ;imax=1;jmax=1;

 $for(i=0;i < n;i++)$ 

 $for(j=0$  ;j<m;j++)

 $\sqrt{\text{if (a[i]]}}$ >max) {max=a[i][j];

 $\overline{|$ imax=i;jmax=j;}

Добавил(а) Administrator 29.11.16 09:35 -

# Сортування

 $\begin{bmatrix} \text{for}(i+0 & |; i$ 

 $\boxed{\text{for}(j\neq 0;j \mid \text{<} n \mid -1 \mid j\text{+})}$ 

 $\sqrt{if (aj]} > a[j+1])$ 

{temp=a[j];

 $\boxed{a[j]=a[j+1]}$ ;

 $\boxed{a[j+1]}$ =temp;}

Сортування

swap

 $\sqrt{f}$ for(i=0 |;i<n |-1 |;i++)

 $\boxed{\text{for}(j\neq 0;j \mid \text{<} n \mid -1 \mid j\text{+})}$ 

Добавил(а) Administrator 29.11.16 09:35 -

 $\sqrt{if (ajj]} > a[j+1])$ 

 $\sqrt{\frac{1}{2} \cdot \frac{1}{2}}$  ,  $\sqrt{\frac{1}{2} \cdot \frac{1}{2} \cdot \frac{1}{2}}$  ;

Сортування

**sort** 

#include <iostream>

 $\sqrt{\text{Hinc}}}$ ude <algorithm>

int a[100],n;

using namespace std;

int main()

{cin>>n;

 $\sqrt{\frac{1}{n}}$  for(int i=0;i<n;i++)cin>>a[i];

 $\sqrt{\text{sort}(a, a+n)}$ ;

Добавил(а) Administrator 29.11.16 09:35 -

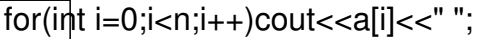

 $\overline{\text{c}q}$ ut <<endl;

return 0;

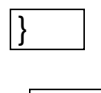

Стирання

 $\boxed{n=n-1}$ ;

 $for(i\neq k1 \quad |; i < n; j++)$ 

 $\overline{a[i]}$ = $a[i+1]$ ;

Вставка

 $\sqrt{n=n+1}$ ;

 $for(i=n-1 \mid j> k \mid k-1)$ 

Добавил(а) Administrator 29.11.16 09:35 -

 $a[i]=a[i-1];$ 

 $a[k]$  \*;

Переб

 $\sqrt{\text{Hinc}}}$ ude <iostream>

#include <fstream>

#include <math.h>

 $\sqrt{\text{Hinc}}$ ude <vector>

 $\sqrt{\text{Hinc}}}$ ude <algorithm>

using namespace std;

 $\sqrt{\text{vector}}$  <int> a;

ifstream f;

ofstream g;

Добавил(а) Administrator 29.11.16 09:35 -

void printper(int n);

int main()

 $\sqrt{2}$ 

f.open("input.dat");

g.open("output.ans");

 $\overline{\mathsf{int}}$  n;

 $f \geqslant n$ ;

for  $(int i=1; i<=n; i++)$ {

a.push\_back(i);

}

printper(n);

while (next\_permutation(a.begin(),a.end())){

Добавил(а) Administrator 29.11.16 09:35 -

printper(n);

};

 $\sqrt{\frac{1}{p}}$ rintper(n);

 $f.d$ lose();

 $\overline{g}$ .close();

return 0;

}

void printper(int n)

 $\sqrt{2}$ 

for  $(int i=0; i< n-1; i++)$ {

 $\boxed{g}$  << a[i] << " ";

}

Добавил(а) Administrator<br>29.11.16 09:35 -

 $\overline{g}$  < a[n-1] << endl;

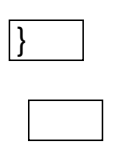